# ANÁLISE DODESEMPENHO DO SISTEMA PROPULSOR VÁLISE DODESEMPENHO<br>
PROPULSOR<br>
HÉLICE DE PASSO CONTRO<br>
1. REVISÃO<br>
2. EXERCÍCIO DE 28.05 DISCUSSÃO<br>
3. EXERCÍCIO DO BARCO REBOCADO VÁLISE DODESEMPENHO DO SISTEMA<br>PROPULSOR<br>HÉLICE DE PASSO CONTROLÁVEL<br>1. REVISÃO<br>2. EXERCÍCIO DE 28.05 DISCUSSÃO<br>3. EXERCÍCIO DO BARCO REBOCADOR **SALISE DODESEMPENHO D<br>PROPULSOR<br>HÉLICE DE PASSO CONTROL<br>1. REVISÃO<br>2. EXERCÍCIO DE 28.05 DISCUSSÃO<br>3. EXERCÍCIO DO BARCO REBOCADOR**

#### HÉLICE DE PASSO CONTROLÁVEL

## HÉLICE DE PASSO CONTROLÁVEL REVISÃO

HÉLICE DE PASSO CONTROLÁVEL<br>REVISÃO<br>1. MÉTODOS DE ABORDAGEM<br>a) Diagrama do Motor<br>b) Diagrama de Integração a) Diagrama do Motor b) Diagrama de Integração 2. EXEMPLOS DE APLICAÇÃO a) Barco pesqueiro b) Navio de cabotagem

# HÉLICE DE PASSO CONTROLÁVEL

REPRESENTAÇÃO DO EMPUXO VEJA FIGURA 1A REPRESENTAÇÃO DA POTÊNCIA ABSORVIDA PELO HÉLICE VEJA FIGURA 2A

#### FIGURA 1A

Representação das curvas de empuxo do hélice em função da velocidade de avanço e parametrizadas em termos de rotação e  $(P/D)_3$  > $(P/D)_2$  >  $(P/D)_1$ 

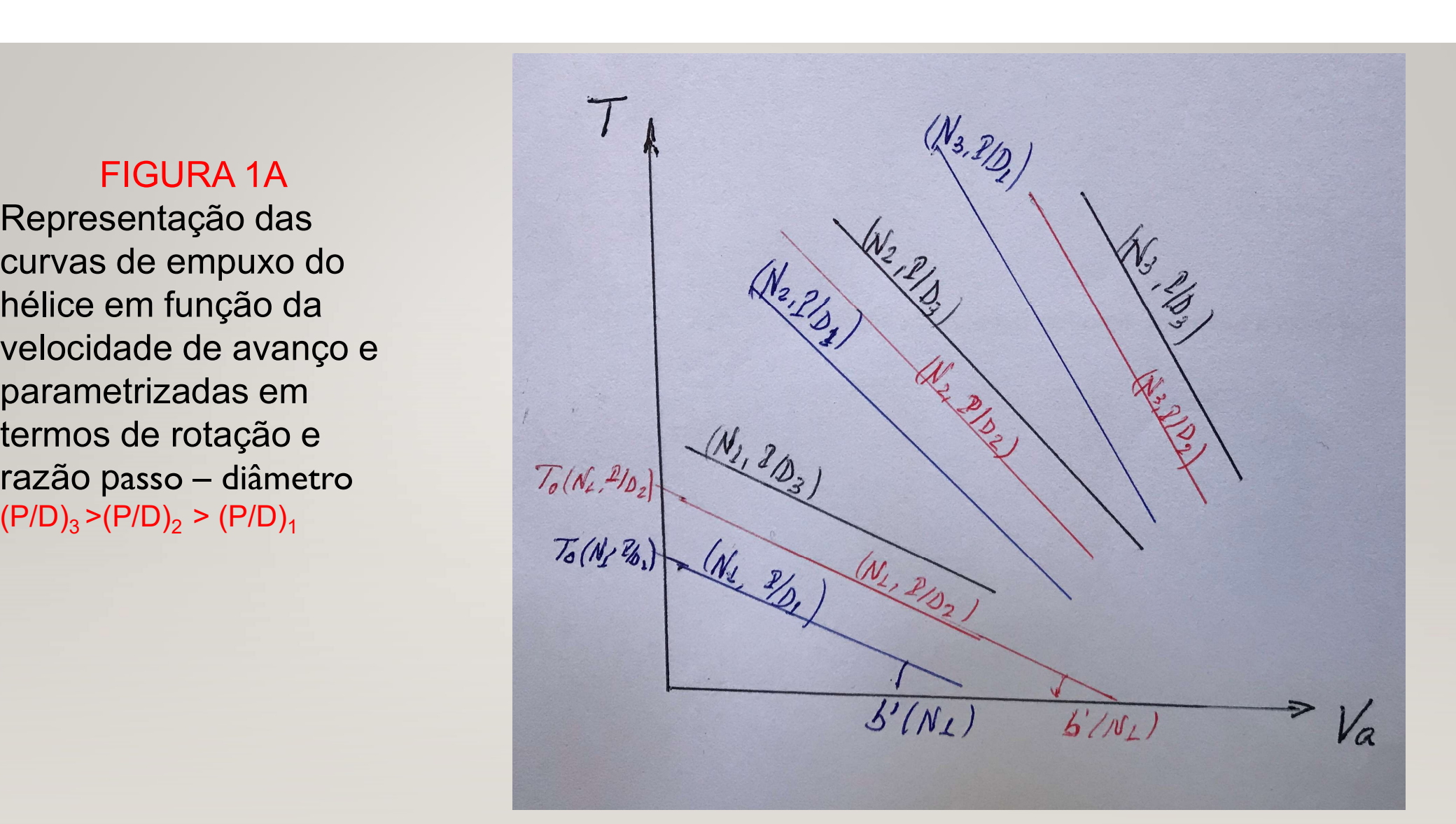

#### FIGURA 2A

Representação das curvas de potência absorvida pelo hélice em água aberta em função da velocidade de avanço e parametrizadas em termos de rotação e  $(P/D)_{3}$  > $(P/D)_{2}$  >  $(P/D)_{1}$ 

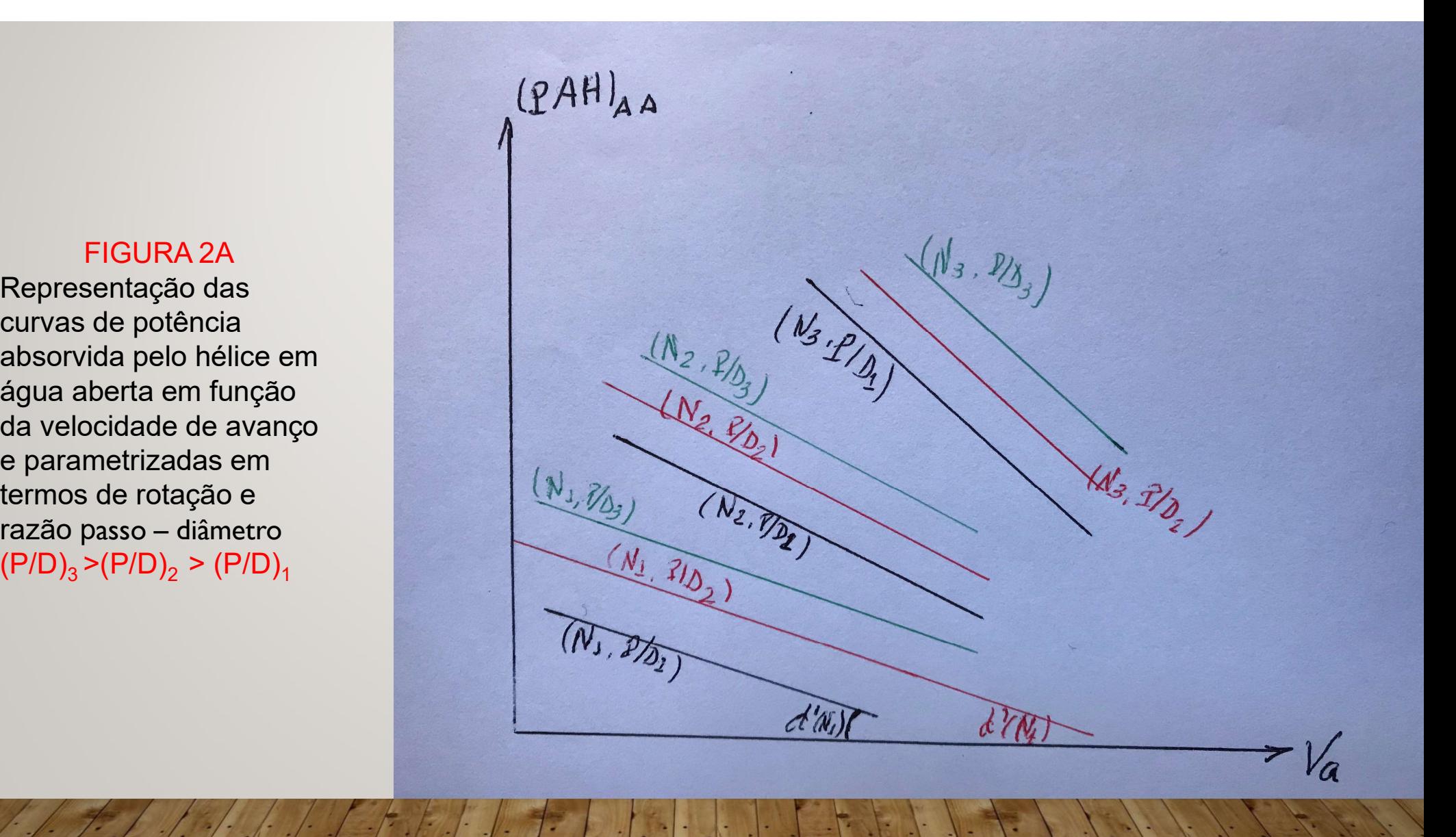

# INTEGRAÇÃO CASCO - HÉLICE

A exemplo do que foi feito com o emprego de hélice de passo fixo, colocase em um gráfico de força versus velocidade do navio a curva de resistência do casco e as curvas de empuxo líquido do hélice para INTEGRAÇÃO CASCO - HÉLICE<br>
A exemplo do que foi feito com o emprego de hélice de passo fixo, coloca-<br>
se em um gráfico de força versus velocidade do navio a curva de<br>
resistência do casco e as curvas de empuxo líquido do h Veja figura 3A

Integração casco de força

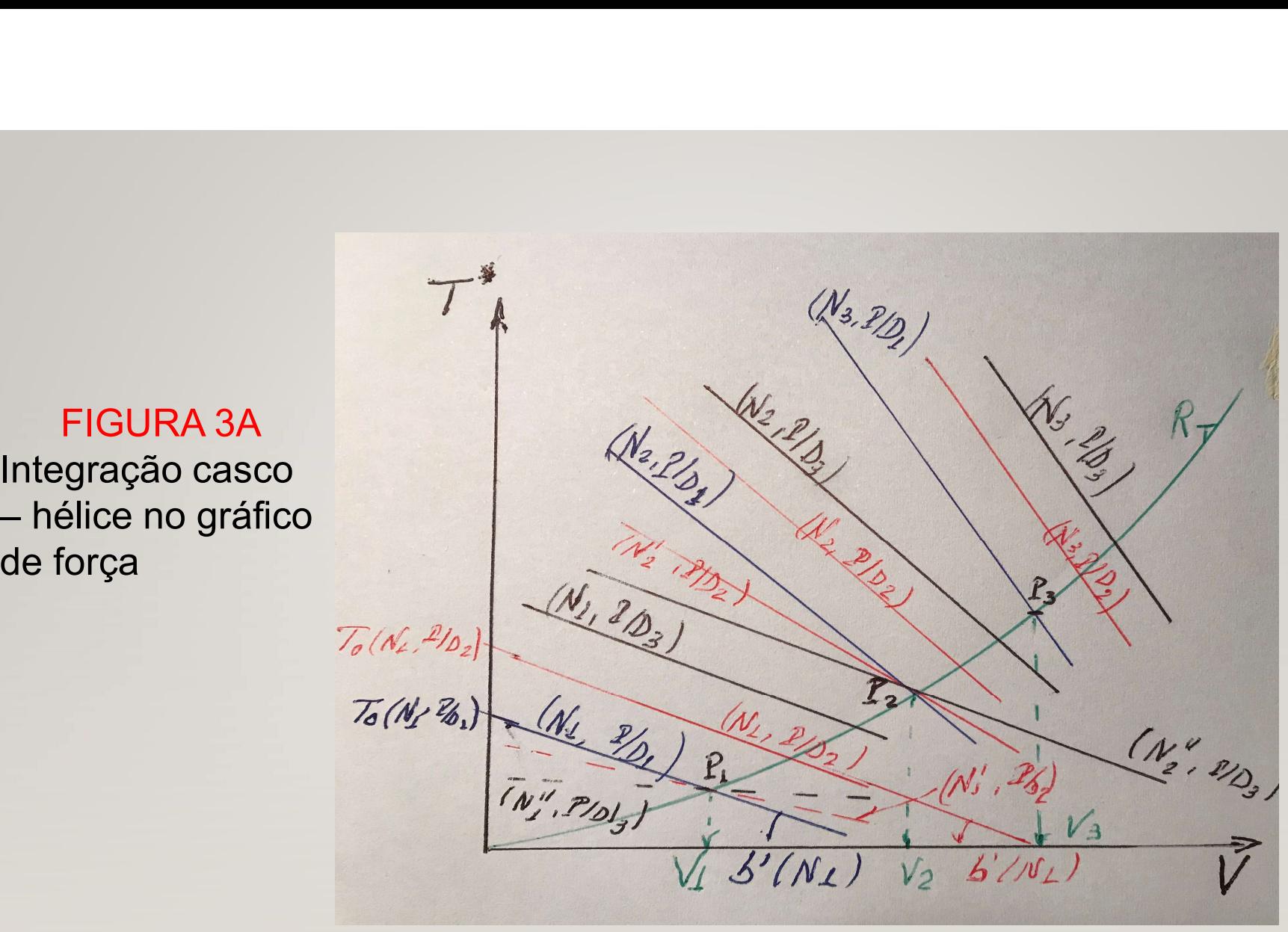

# INTEGRAÇÃO CASCO - HÉLICE

#### ANÁLISE DA FIGURA 3A

Para uma dada velocidade do navio, existem diversas combinações INTEGRAÇÃO CASCO - HÉLICE<br>ANÁLISE DA FIGURA 3A<br>Para uma dada velocidade do navio, existem diversas combinações<br>rotação – razão passo – diâmetro que representam pontos de equilíbrio<br>Quando se aumenta a razão passo – diâmetr INTEGRAÇÃO CASCO - HÉLICE<br>
ANÁLISE DA FIGURA 3A<br>
Para uma dada velocidade do navio, existem diversas combinações<br>
rotação – razão passo – diâmetro que representam pontos de equilíbrio<br>
Quando se aumenta a razão passo – diâ mantida com uma menor rotação do hélice A velocidade V<sub>1</sub> pode ser obtida com: (N<sub>1</sub>, P/D<sub>1</sub>), (N'<sub>1</sub>, P/D<sub>2</sub>), (N''<sub>1</sub>, P/D<sub>3</sub>) ) em que

> $N_1 > N'_1 > N''_1$  $P/D_1 < P/D_2 < P/D_3$

O mesmo raciocínio aplica-se a outras velocidades

# INTEGRAÇÃO CASCO - HÉLICE

ANÁLISE DA FIGURA 3A

Cada ponto  $P_i$  define um ponto de regime permanente INTEGRAÇÃO CASCO - H<br>ANÁLISE DA FIGURA 3A<br>ponto P<sub>j</sub> define um ponto de regime permane<br> $P_j = P_j (V_j, N_k, P/D_l)$ <br>e há uma correspondência entre cada  $N_k$  e umos uma razão  $P/D_l$  podemos encontrar no EGRAÇÃO CASCO - HÉLICE<br>
ANÁLISE DA FIGURA 3A<br>
um ponto de regime permanente<br>
, P/D<sub>I</sub>)<br>
spondência entre cada N<sub>k</sub> e uma dada l<br>
io P/D<sub>I</sub> podemos encontrar no diagrama<br>
surve de potência requerida esceso - há em que há uma correspondência entre cada  $N_k$  e uma dada P/D<sub>l</sub> Se fixarmos uma razão P/D<sub>I</sub> podemos encontrar no diagrama de potência requerida do hélice a curva de potência requerida casco - hélice **INTEGRAÇÃO CASCO - HÉLICE**<br> **ANÁLISE DA FIGURA 3A**<br>
Cada ponto P<sub>i</sub> define um ponto de regime permanente<br>  $P_i = P_i(V_i, N_k, P/D_i)$ <br>
em que há uma correspondência entre cada  $N_k$  e uma dada  $P/D_i$ <br>
Se fixarmos uma razão  $P/D_i$  pod **INTEGRAÇÃO CASCO - HÉLICE**<br> **Exercises**<br> **Exercises**<br>
P<sub>j</sub> = P<sub>j</sub>(V<sub>j</sub>, N<sub>k</sub>, P/D<sub>1</sub>)<br>
em que há uma correspondência entre cada N<sub>k</sub> e uma dada P/D<sub>1</sub><br>
Se fixarmos uma razão P/D<sub>1</sub> podemos encontrar no diagrama de potênc Figura 4A **Example 10** ANÁLISE DA FIGURA 3A<br>
Cada ponto P<sub>1</sub> define um ponto de regime permanente<br>
P<sub>1</sub> = P<sub>1</sub>(V<sub>1</sub>, N<sub>k</sub>, P/D<sub>1</sub>)<br>
Se fixarmos uma razão P/D<sub>1</sub> podemos encontrar no diagrama de potência<br>
requerida do hélice a curva

A um ponto  $P_i$  correspondem diferentes pontos  $B_{i}$  no gráfico de potência Os pontos  $B_{ji}$  (j fixo e l =1,2,...n) poderão ser coincidentes se a eficiência do hélice for a mesma quando se altera a razão passo – diâmetro)

# FIGURA 4A Integração no gráfico de potência

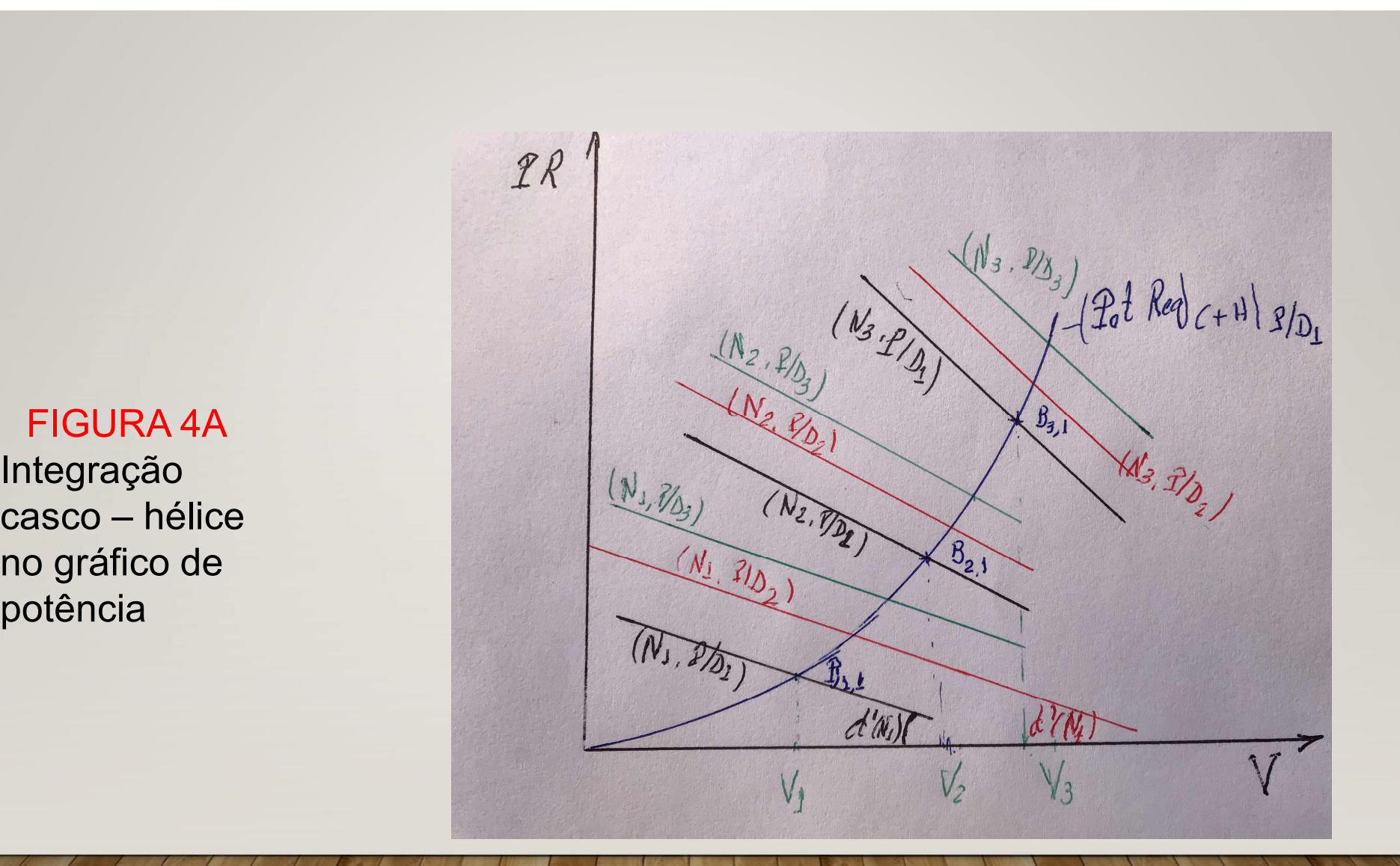

# CONSIDERAÇÕES PRELIMINARES PARA INTEGRAÇÃO HÉLICE - MOTOR

CONSIDERAÇÕES PRELIMINARES PARA INTEGRAÇÃO<br>
HÉLICE - MOTOR<br>
1. CURVA DE POTÊNCIA REQUERIDA CASCO – HÉLICE<br>
A curva de potência versus velocidade, do diagrama de integração, pode<br>
ser convertida numa curva potência versus r A curva de potência versus velocidade, do diagrama de integração, pode ser convertida numa curva potência versus rotação

2. REPRESENTAÇÃO NUMA MESMA FIGURA (VEJA FIGURA 5A)

### FIGURA 5A Região de operação do motor e Curva de potência requerida

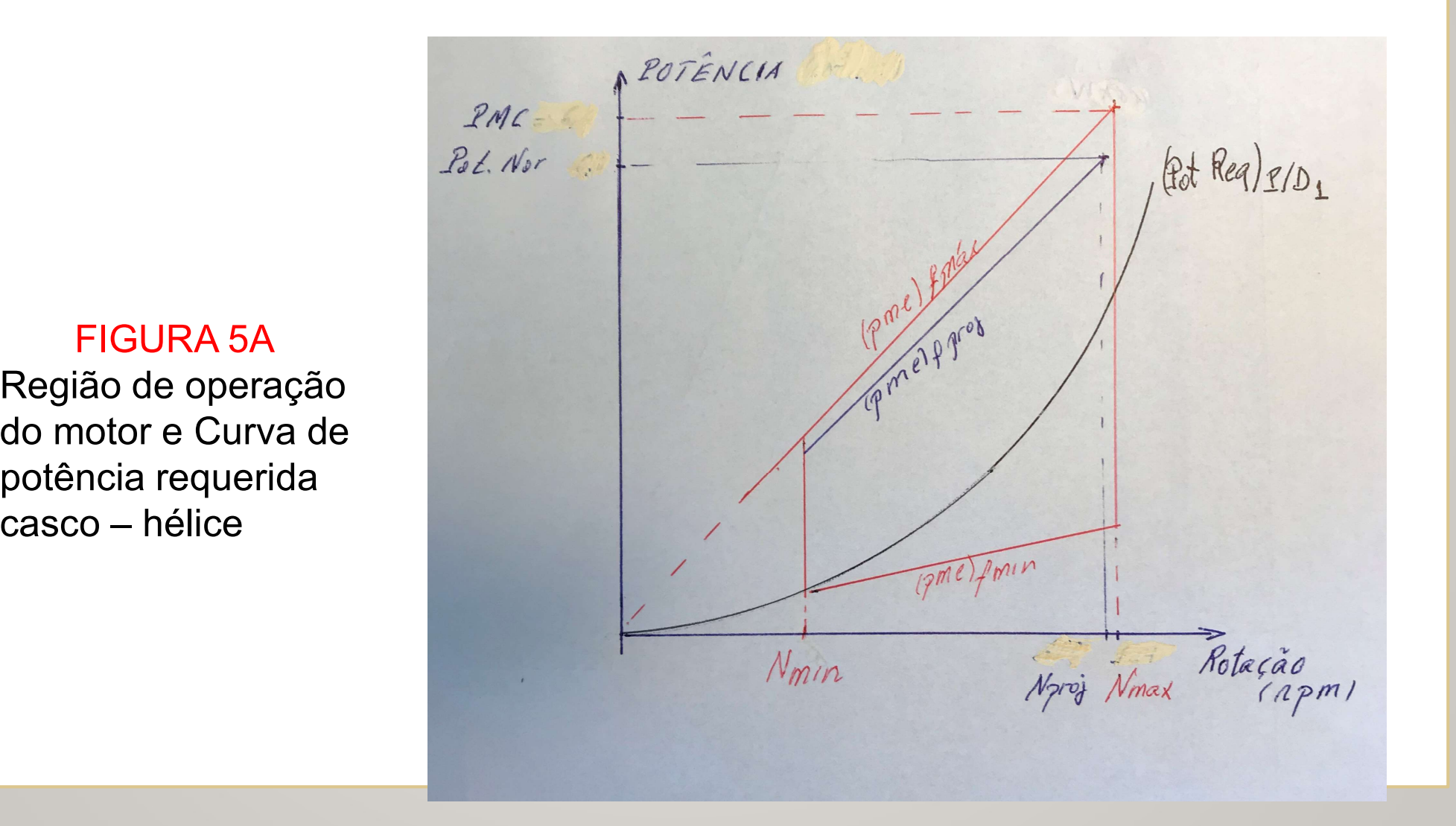

# VARIAÇÃO DA RAZÃO PASSO DIÂMETRO

Na Figura 5A foi plotada sobre a região de operação do motor a curva de VARIAÇÃO DA RAZÃO PASSO DIÂMETRO<br>
potência requerida para a razão passo – diâmetro 1<br>
como se posicionam as curvas de potência requerida para as outras<br>
razões passo diâmetro?<br>
razões passo diâmetro?<br>
razões passo diâmetro Como se posicionam as curvas de potência requerida para as outras razões passo diâmetro? Essas curvas estão plotadas na Figura 6A VARIAÇÃO DA RAZÃO PASSO DIÂMETRO<br>Na Figura 5A foi plotada sobre a região de operação do motor a curva de<br>potência requerida para a razão passo – diâmetro 1<br>Como se posicionam as curvas de potência requerida para as outras<br> potência requerida se aproxima do eixo de potência Para se atingir uma dada velocidade há uma redução da rotação quando Na Figura 5A foi plotada sobre a região de operação do motor a cu<br>potência requerida para a razão passo – diâmetro 1<br>Como se posicionam as curvas de potência requerida para as outra<br>razões passo diâmetro?<br>Essas curvas estã

#### FIGURA 6A

Região de operação do motor e Curvas de potência requerida para diferentes razões

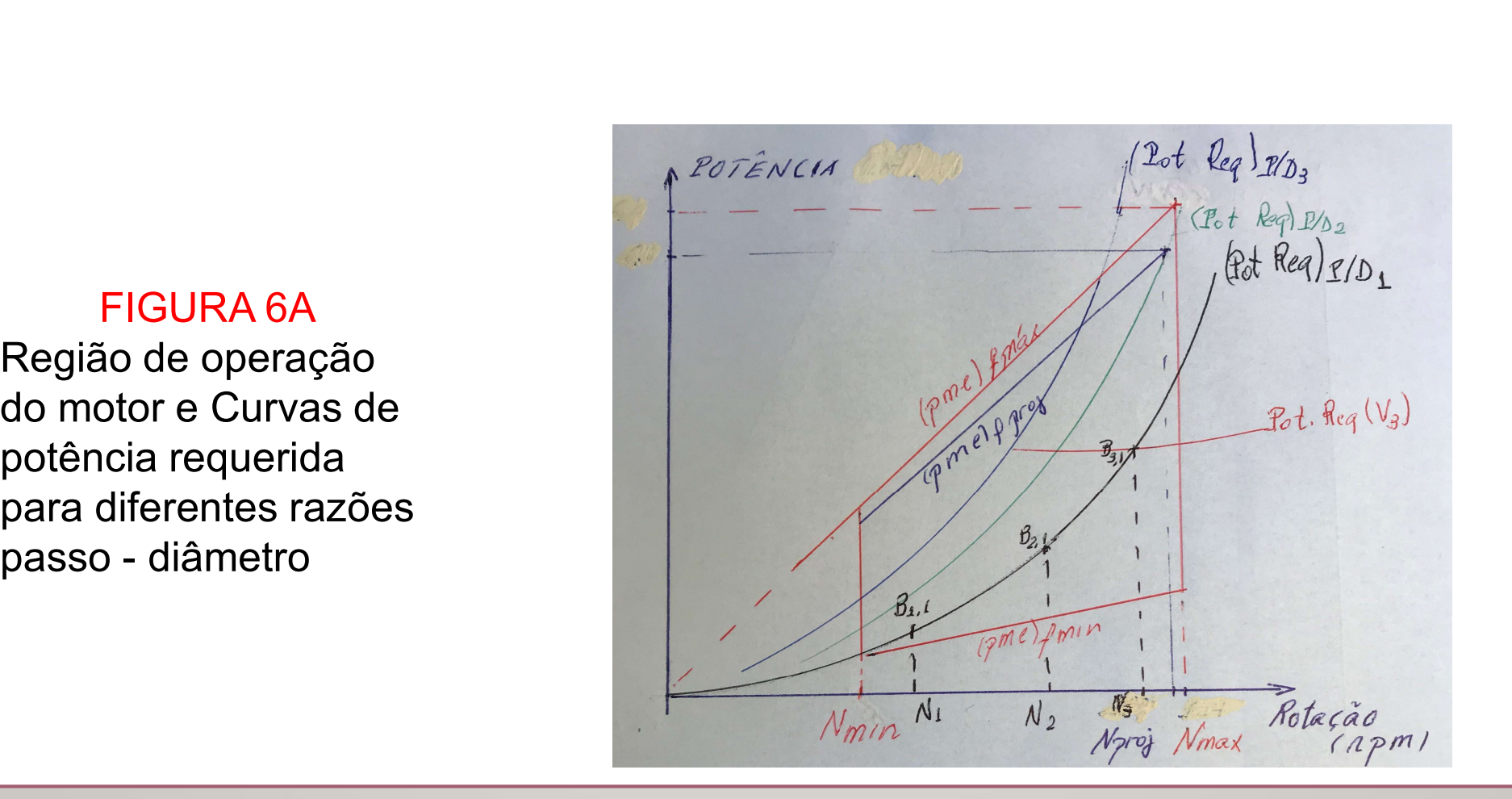

# INTEGRAÇÃO CASCO – HÉLICE – MOTOR<br>COMENTÁRIOS SOBRE A FIGURA 6A COMENTÁRIOS SOBRE A FIGURA 6A

INTEGRAÇÃO CASCO – HÉLICE – MOTOR<br>COMENTÁRIOS SOBRE A FIGURA 6A<br>1. Dependendo do (razão passo – diâmetro) passo escolhido a curva de<br>potência requerida atinge a fronteira da região do motor em diferentes<br>posições potência requerida atinge a fronteira da região do motor em diferentes posições

a) na reta de rotação máxima

b) na reta de pressão média efetiva no freio máxima

2. Foi desenhada na figura a curva de potência requerida para que o navio se movimente com a velocidade  $V_3$ 

Observações:

a) Esta curva vale para um dado deslocamento do navio e uma dada condição de casco e mar

b) Pela forma que foi desenhada esta curva, constata-se que o hélice tem maior eficiência para a velocidade  $V<sub>3</sub>$ 

# INTEGRAÇÃO CASCO – HÉLICE – MOTOR NO DIAGRAMA DE INTEGRAÇÃO

#### DIFERENÇAS EM RELAÇÃO AO CASO DE PASSO FIXO

- INTEGRAÇÃO CASCO HÉLICE MOTOR<br>
NO DÍAGRAMA DE INTEGRAÇÃO<br>
DIFERENÇAS EM RELAÇÃO AO CASO DE PASSO FIXO<br>
1. Há uma curva de potência requerida casco hélice para cada razão<br>
passo diâmetro; elas podem estar muito próx
- INTEGRAÇÃO CASCO HÉLICE MOTOR<br>
NO DIAGRAMA DE INTEGRAÇÃO<br>
DIFERENÇAS EM RELAÇÃO AO CASO DE PASSO FIXO<br>
Há uma curva de potência requerida casco hélice para cada razão<br>
passo diâmetro; elas podem estar muito próxima INTEGRAÇÃO CASCO – HÉLICE – MOTOR<br>
NO DIAGRAMA DE INTEGRAÇÃO<br>
DIFERENÇAS EM RELAÇÃO AO CASO DE PASSO FIXO<br>
2. Para cada razão passo – diâmetro; elas podem estar muito próximas umas das outras<br>
2. Para cada razão passo – di região de operação do motor; isto resulta que para uma mesma rotação a curva de potência requerida se afasta da origem quando se aumenta a rotação

#### EXERCÍCIO 28/05

Um navio de cabotagem opera com diferentes condições de carregamento, resultando numa grande variação de deslocamento. O deslocamento máximo é 20.000 toneladas, e nesta condição, para se mover na velocidade de serviço, 15 nós, é requerida uma potência de máquina 8.000 kW à rotação 110 rpm. Foi selecionado, portanto, um motor com potência normal 8.000 kW à rotação 110 rpm.

Em outra condição de operação, com deslocamento 15.000 toneladas, a potência requerida para atingir a velocidade de 15 nós é 6.500 kW à rotação 110 rpm.

#### EXERCÍCIO 28/05 (CONTINUAÇÃO)

a) Mostrar que o sistema propulsor emprega hélice de passo variável. Dizer qual a relação entre os passos para os deslocamentos de 20.000  $(p_1)$ ) e de 15.000 toneladas  $(p_2)$ .

b) Se, para o deslocamento de 15.000 toneladas, deseja-se aumentar a velocidade, que mudança deve ser feita no passo?

c) Qual seria o efeito sobre a velocidade do navio para a condição de deslocamento máximo de se operar o hélice com passo  $p_2$ ?

### EXERCÍCIO 28/05 (CONTINUAÇÃO)

d) Considerando o passo do hélice, p<sub>1</sub>, para deslocamento de 20.000 toneladas, descreva o procedimento para determinar o menor deslocamento que ainda permitiria manter continuamente a velocidade 15 nós. ERCÍCIO 28/05 (CONTINUAÇÃO passo do hélice, p<sub>1</sub>, para deslocamento a o procedimento para determinar o menainda permitiria manter continuamente a velocidade constante, a resistência ao aveguinte forma:<br>  $\frac{R_{\tau}}{R_{\tau}}$ 

Sabe-se que, para velocidade constante, a resistência ao avanço varia com o deslocamento da seguinte forma:

$$
\frac{(\mathbf{R}_{\mathrm{T}}) \ \Delta \ \ \text{pricial}}{(\mathbf{R}_{\mathrm{T}}) \ \Delta \ \ \text{proj.}} = \left(\frac{\Delta \ \ \text{parcial}}{\Delta \ \ \text{proj.}}\right)^{\frac{2}{3}}
$$

Adotar as hipóteses necessárias à análise da questão com a devida justificação

#### RESOLUÇÃO

Para resolver a questão vamos colocar inicialmente os dados do problema no gráfico de potência versus rotação do motor e depois no diagrama de integração.

A figura 1 mostra o diagrama da região de operação do motor e os pontos de operação apresentados no enunciado da questão:

EXEMPLO DE APLICAÇÃO<br>
RESOLUÇÃO<br>
ara resolver a questão vamos colocar inicialmente os dados do<br>
bblema no gráfico de potência versus rotação do motor e depois no<br>
agrama de integração.<br>
digura 1 mostra o diagrama da regi EXEMPLO DE APLICAÇAO<br>
RESOLUÇÃO<br>
ara resolver a questão vamos colocar inicialmente os dados do<br>
bblema no gráfico de potência versus rotação do motor e depois no<br>
agrama de integração.<br>
digura 1 mostra o diagrama da regi Precisa-se verificar se os pontos A e B são compatíveis com o uso de hélice de passo fixo.

#### RESOLUÇÃO

Item a)

Sabe-se que para hélice de passo fixo a curva de potência absorvida pelo hélice é proporcional ao cubo da rotação:

#### Potência = α (Rotação)3

Mas essa relação pressupõe uma mesma condição de carga, isto é, mesmo deslocamento do navio e mesmas condições de casco e mar. Essas condições não se observam no presente caso pois o deslocamento do navio para o ponto B é parcial.

Portanto, as curvas mostradas na figura 1 podem ser para um mesmo passo do hélice.

 $FIGURA 1$   $RstNor = 8$ Região de operação do motor e pontos de operação da instalação propulsora

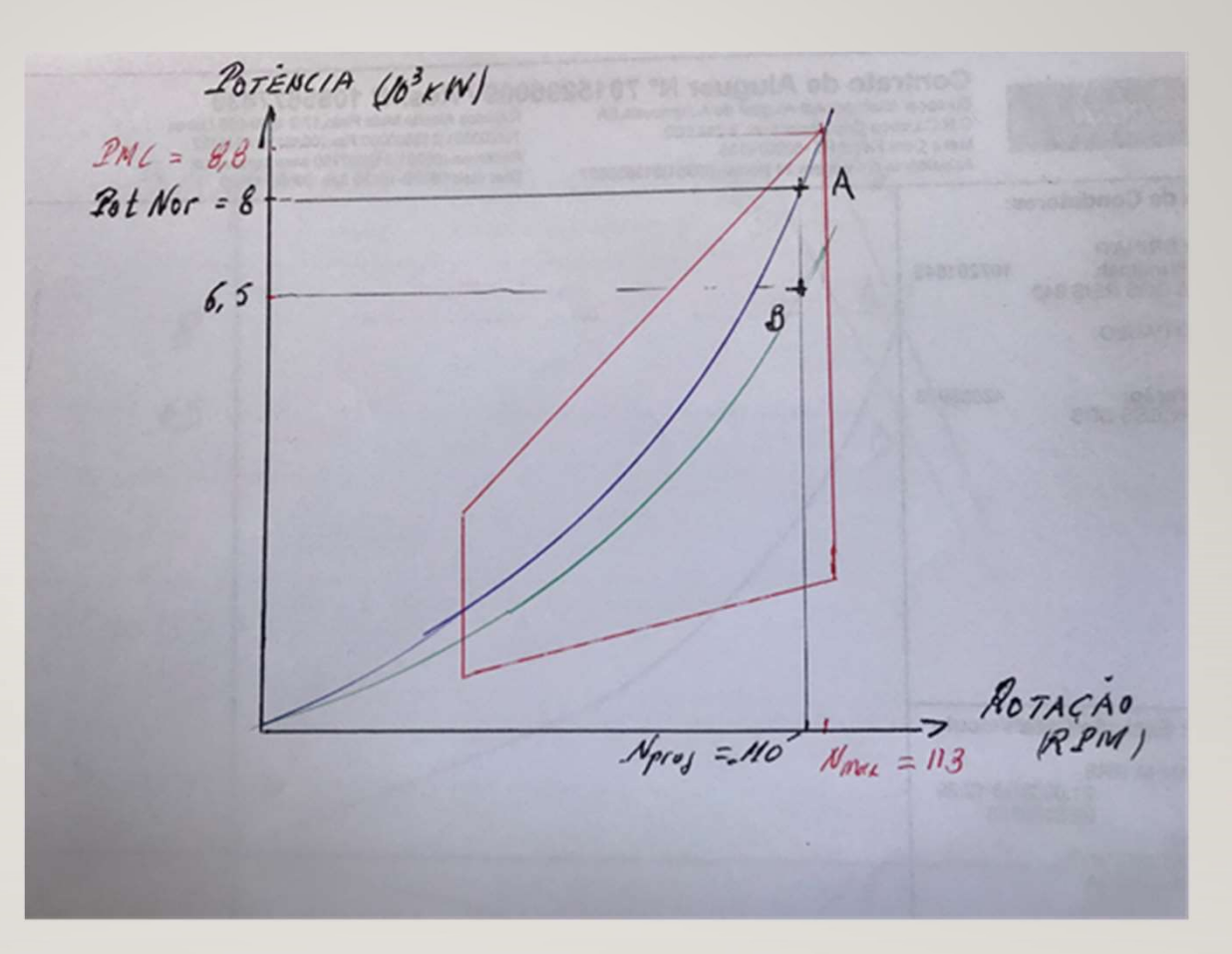

#### RESOLUÇÃO

Nessas condições, vamos recorrer à figura 2 que mostra o diagrama de integração

Nesta figura está representado o ponto A, que se refere à condição de projeto, em que o navio com deslocamento de projeto opera na velocidade de 15 nós: EXEMPLO DE APLICAÇÃO<br>
RESOLUÇÃO<br>
essas condições, vamos recorrer à figura 2 que mostra o diagrama de<br>
tegração<br>
esta figura está representado o ponto A, que se refere à condição de<br>
ojeto, em que o navio com deslocamento RESOLUÇÃO<br>
ssas condições, vamos recorrer à figura 2 que mostra o diagrama de<br>
egração<br>
ssta figura está representado o ponto A, que se refere à condição de<br>
ojeto, em que o navio com deslocamento de projeto opera na velo

Por este ponto passa a curva de potência requerida casco-hélice. O outro ponto também está representado:

Diagrama de integração e pontos de operação da instalação propulsora

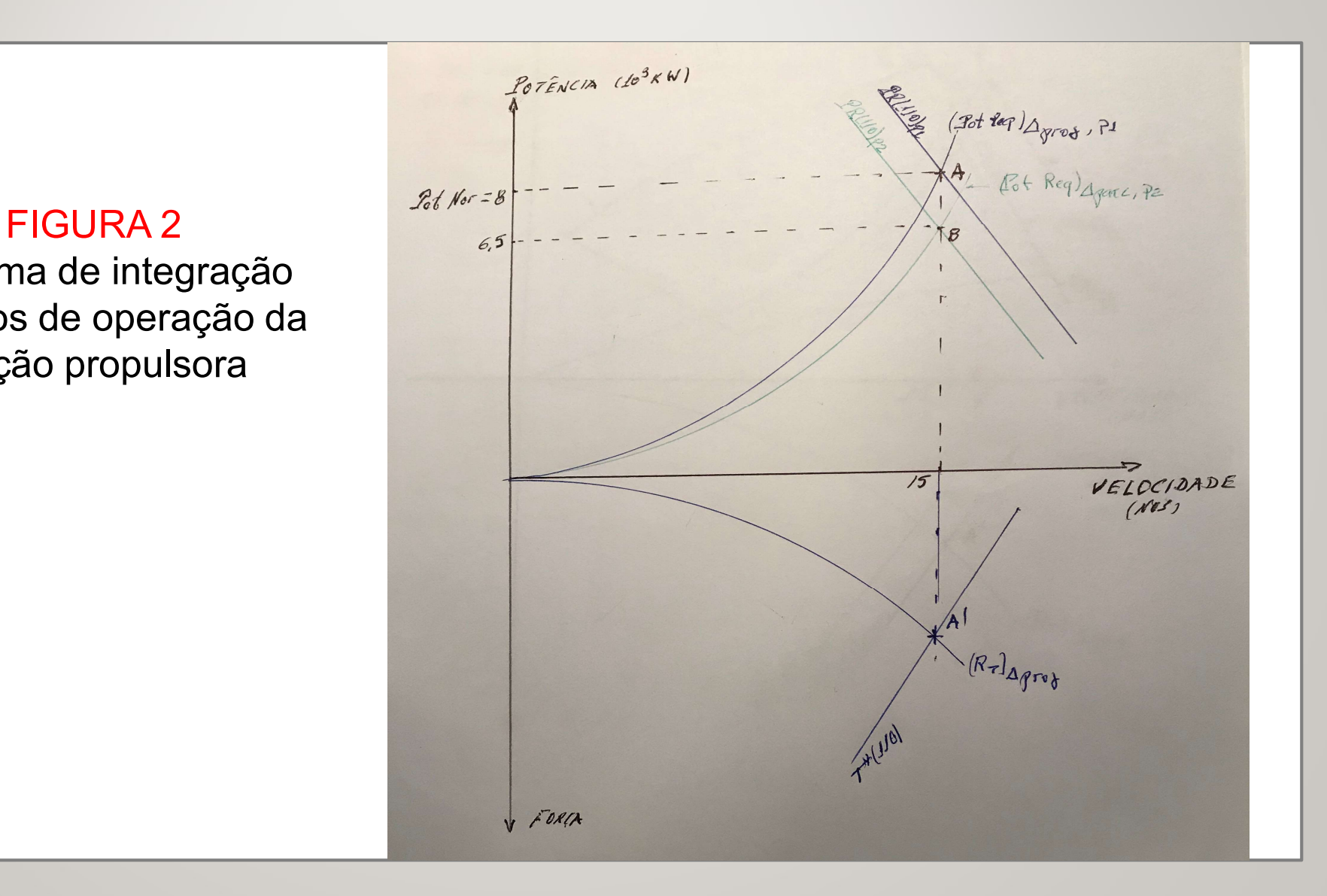

#### RESOLUÇÃO

Observando esta figura constata-se que o hélice é de passo controlável, porque os dois pontos correspondem à mesma rotação do hélice

Neste caso, como a potência para o ponto B é menor que a do ponto A e os dois são de mesma rotação, conclui-se que o passo do ponto B, condição de deslocamento parcial é menor que a do ponto A, de deslocamento de projeto:

Ou:

 $(P/D)_{\Delta\text{parc}}$  <  $(P/D)_{\Delta\text{proj}}$ 

 $(P/D)_{2}$  <  $(P/D)_{1}$ 

#### RESOLUÇÃO

#### Item b)

Para analisar esse item vamos usar inicialmente a figura 3

O ponto B, que determina a velocidade de 15 nós, para o navio com deslocamento parcial, está situado na rotação de projeto com potência inferior à normal

Neste caso, para aumentar a velocidade do navio é necessário aumentar o passo:

### $(P/D)_{3}$  >  $(P/D)_{2}$

Com o novo passo o hélice absorve a potência de 8.000 kW e o navio atinge uma velocidade  $V_1$  maior que 15 nós

Variação do passo do hélice para se obter maior velocidade com deslocamento de 15.000 toneladas

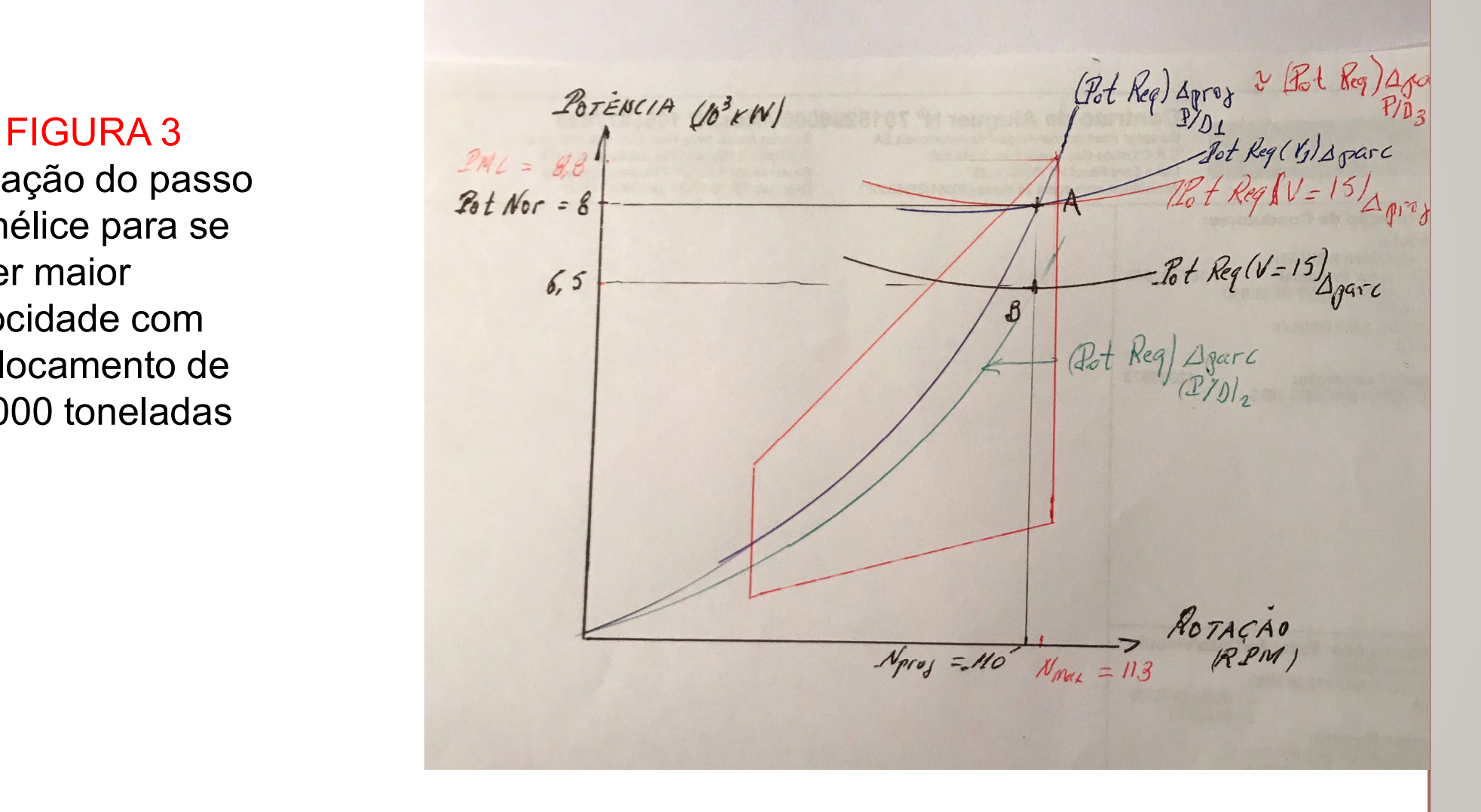

#### RESOLUÇÃO

Pode-se analisar esta questão usando o diagrama de integração. Constrói-se inicialmente a região de operação do motor para o passo p<sub>2</sub>. Veja figura 4

Desenha-se a região de operação do motor para um passo  $p_3$  maior que  $p_2$ 

A região foi desenhada de tal forma que o ponto de projeto do motor (Potência normal = 8.000 kW e rotação 110 rpm) esteja situado sobre curva de potência requerida para deslocamento parcial e passo  $p_2$ 

Sabe-se que com o passo  $p_3$  a curva será ligeiramente diferente, mas a diferença no valor da velocidade será pequena.

FIGURA 4 Variação do passo do hélice para se obter maior velocidade com deslocamento parcial

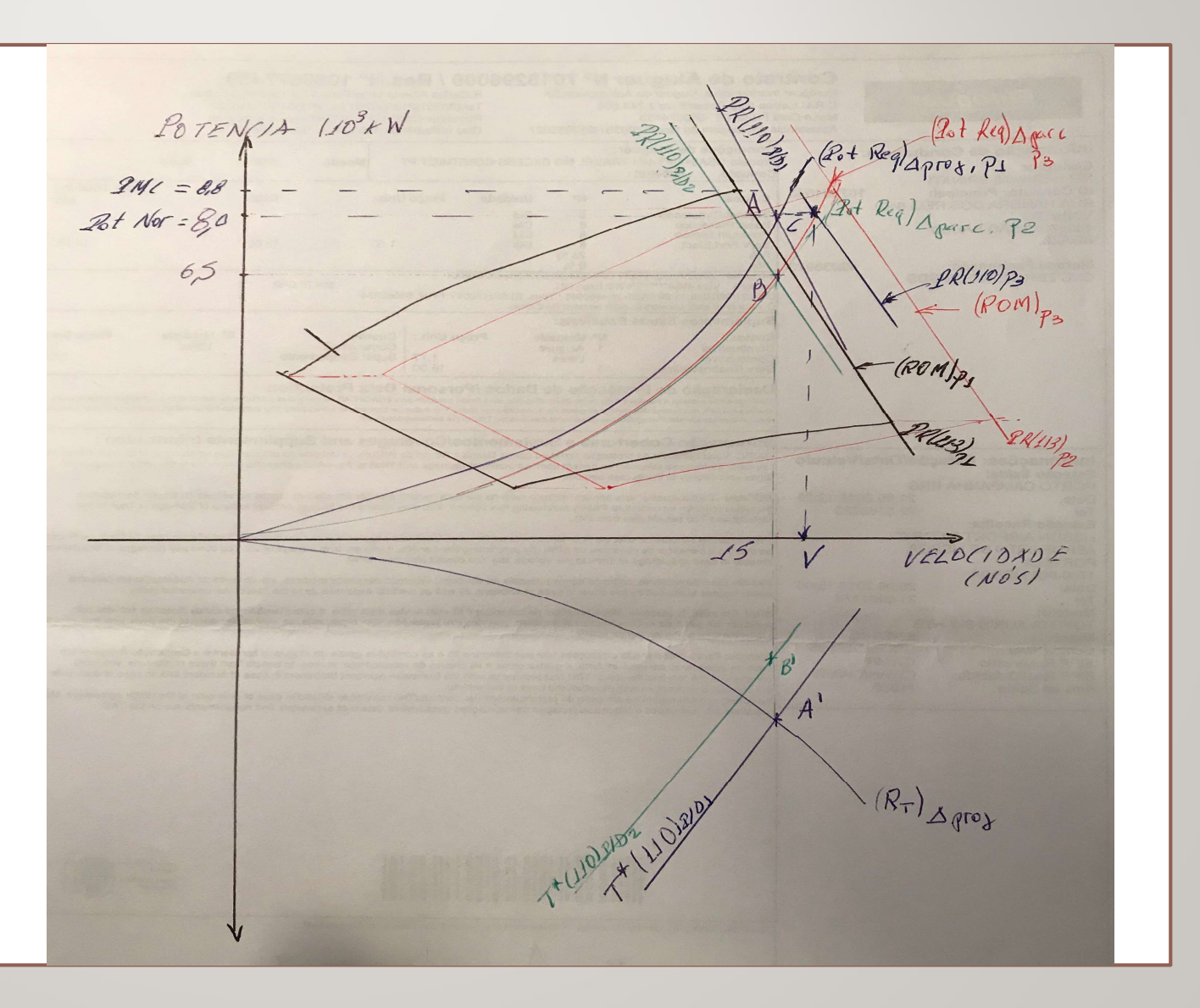

#### RESOLUÇÃO

#### Item c)

Para saber o efeito de se usar o passo p $_2$  quando o navio opera em  $\hbox{\large\it I}$ deslocamento de projeto, examina-se o efeito do deslocamento da região de operação do motor para a esquerda no gráfico de potência do diagrama de operação

Desenha-se então a região de operação para o passo  $p_1$  e depois para o passo p<sub>2</sub> (Veja Figura 5)

#### RESOLUÇÃO

A região de operação do motor para o passo p $_{2}$  está á esquerda da região  $\,$ para o passo p<sub>1</sub>

A curva da potência requerida casco-hélice encontra o limite de região no ponto C

Obtém-se, assim, o valor de velocidade máxima V' que é menor que 15 nós Na verdade, deveria ser considerada uma pequena alteração na curva de potência requerida casco-hélice com o passo  $p_2$ 

De fato, com um passo diferente do de projeto, há uma queda na eficiência do hélice, pelo menos para a velocidade de serviço.

Efeito da redução de passo quando o navio opera com deslocamento de projeto

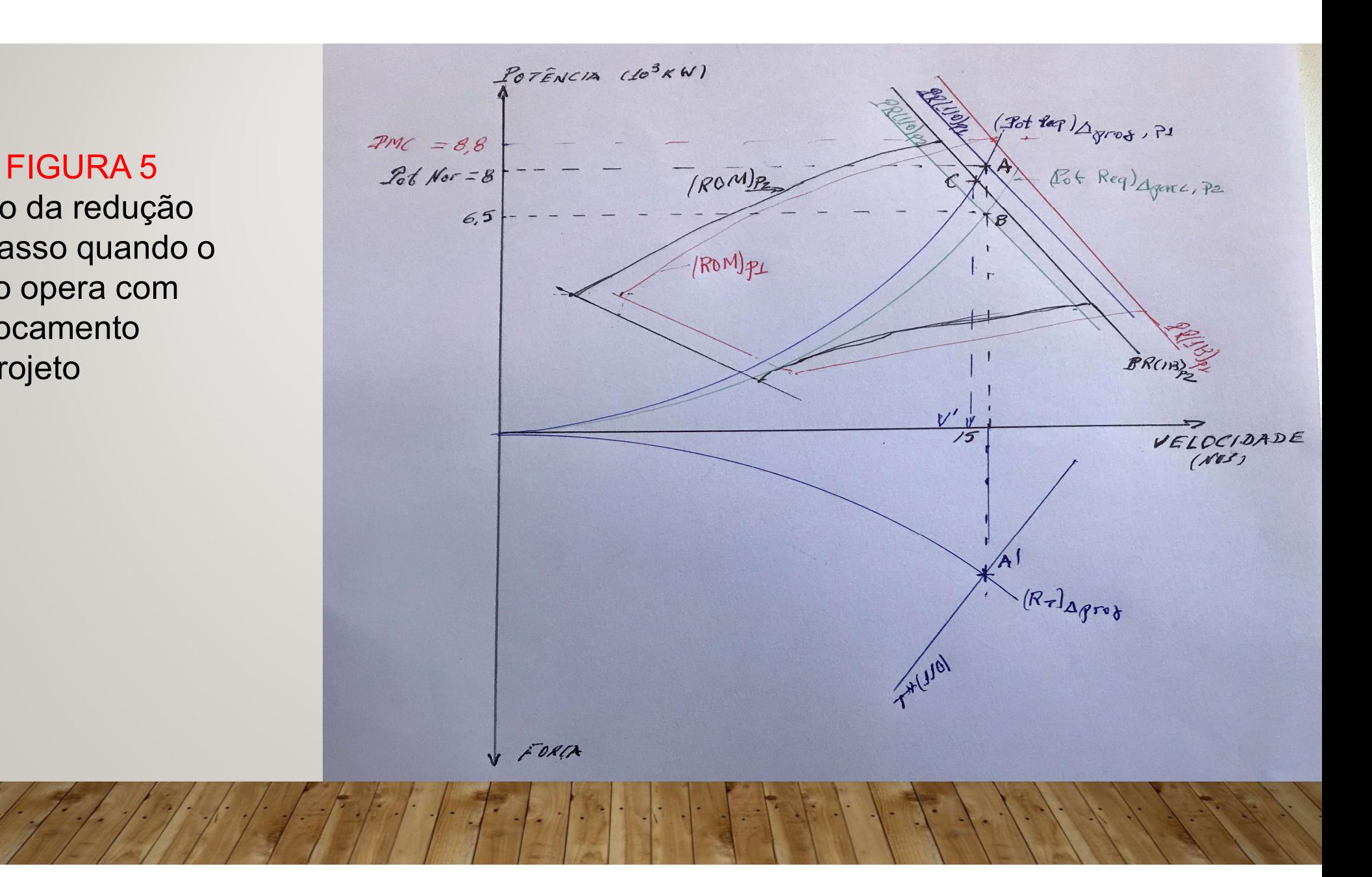

#### RESOLUÇÃO

A análise do item c pode também ser feita no digrama do motor A redução da razão passo-diâmetro faz com que a curva de potência requerida se desloque para a direita No encontro com a restrição de rotação máxima do motor está o ponto de operação Com isto a potência absorvida é menor que 8.000 kW e a velocidade do navio é menor Veja ponto G na figura 6

Efeito da redução de passo quando o navio opera com deslocamento de projeto

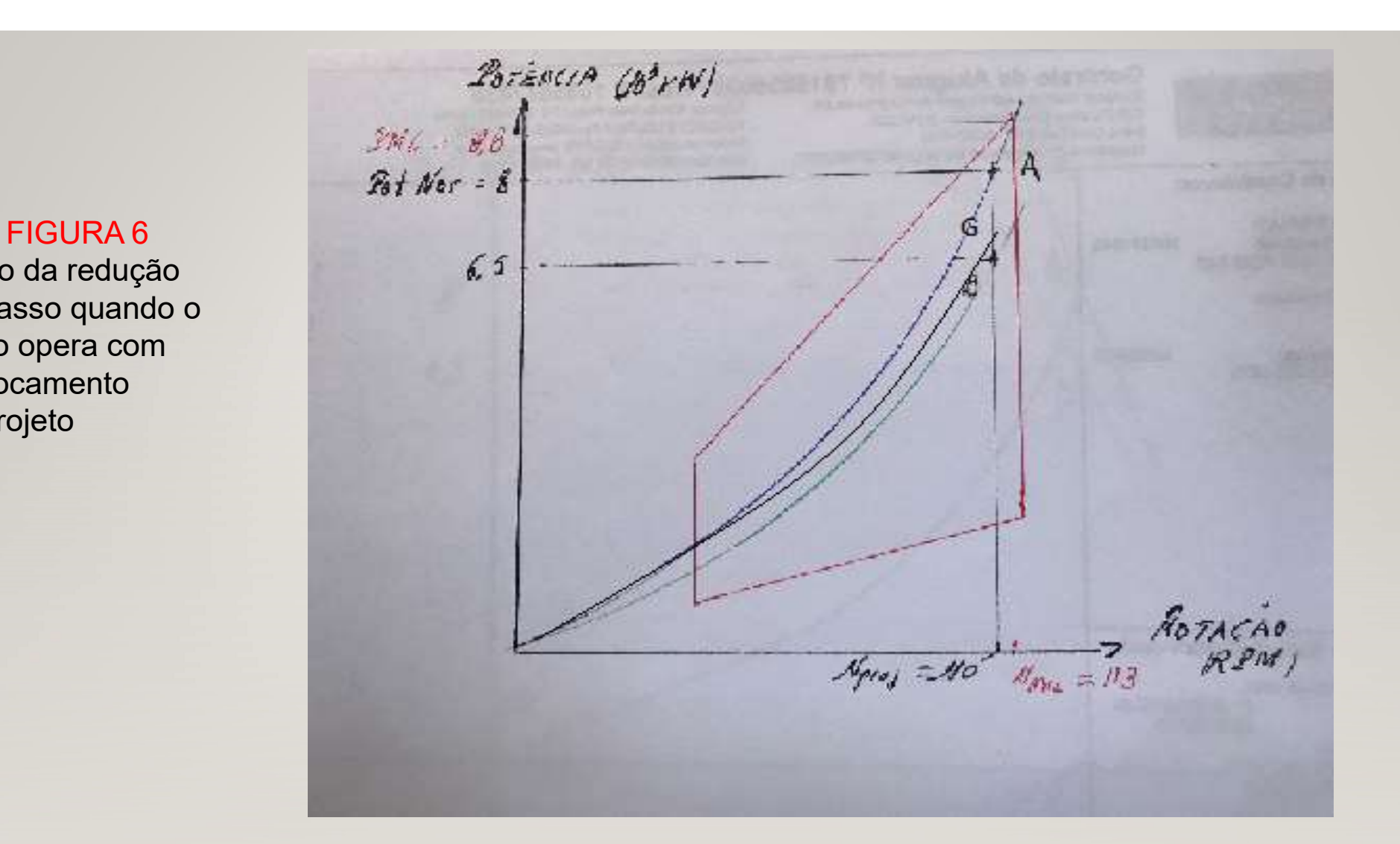

#### RESOLUÇÃO

Item d)

Vamos admitir que numa dada condição o navio esteja com uma carga bem reduzida

Com a diminuição do deslocamento há uma queda da resistência ao avanço e da potência requerida casco-hélice.

O motor tem uma limitação de pressão média efetiva no freio

Qual é o menor valor de deslocamento que ainda permite que o motor operasse de forma segura

Para V igual a 15 nós pode-se marcar o ponto D na curva de (pmef)<sub>min</sub> Este ponto determina uma rotação do motor,  $N_D$ 

#### RESOLUÇÃO

#### Pelo ponto D passa a curva de potência requerida  $N_D$

Desenha-se no gráfico de força a curva de empuxo líquido para a rotação  $\mathsf{N}_\mathsf{D}$ , marcando-se para a velocidade de 15 nós o ponto D'

Pelo ponto D' passa a curva de resistência para este deslocamento parcial mínimo

Os pontos A' e D' definem os valores de R<sub>T</sub>(15)<sub> $\Delta$ proj</sub> e R<sub>T</sub>(15)<sub> $\Delta$ parc.min</sub>.<br>Veja Figura 7

EXEMPLO DE APLICAÇÃO<br>
RESOLUÇÃO<br>
ores de R<sub>T</sub>(15)<sub>Aproj</sub> e R<sub>T</sub>(15)<sub>Aparc.min</sub><br>
ar a expressão:<br>  $\frac{R_{\text{T}}}{R_{\text{T}}}$ )  $\Delta$  parcial<br>  $\frac{R_{\text{T}}}{R_{\text{T}}}$ )  $\Delta$  proj.<br>  $\frac{R_{\text{T}}}{R_{\text{T}}}$ )  $\Delta$  proj.<br>  $\frac{R_{\text{T}}}{R_{\text{T}}}$ )  $\Delta$  p RESOLUÇÃO Com os valores de  $R_{T}(15)_{\Delta \text{proj}}$  e  $R_{T}(15)_{\Delta \text{parc,min}}$ pode-se usar a expressão:

$$
\frac{R_{T}}{R_{T}} \frac{\Delta \text{ parcial}}{\Delta \text{ proj.}} = \frac{\Delta \text{ parcial}}{\Delta \text{ proj.}}^2
$$

para determinar o valor de  $\Delta_{\text{min}}$ 

 $\Delta_{\text{min}}$  =  $\Delta_{\text{proj}}$  [ R<sub>T</sub>(15)<sub> $\Delta$ parc.min</sub> / R<sub>T</sub>(15) $_{\Delta \text{proj}}$  ] <sup>3/2</sup>

Determinação do deslocamento mínimo

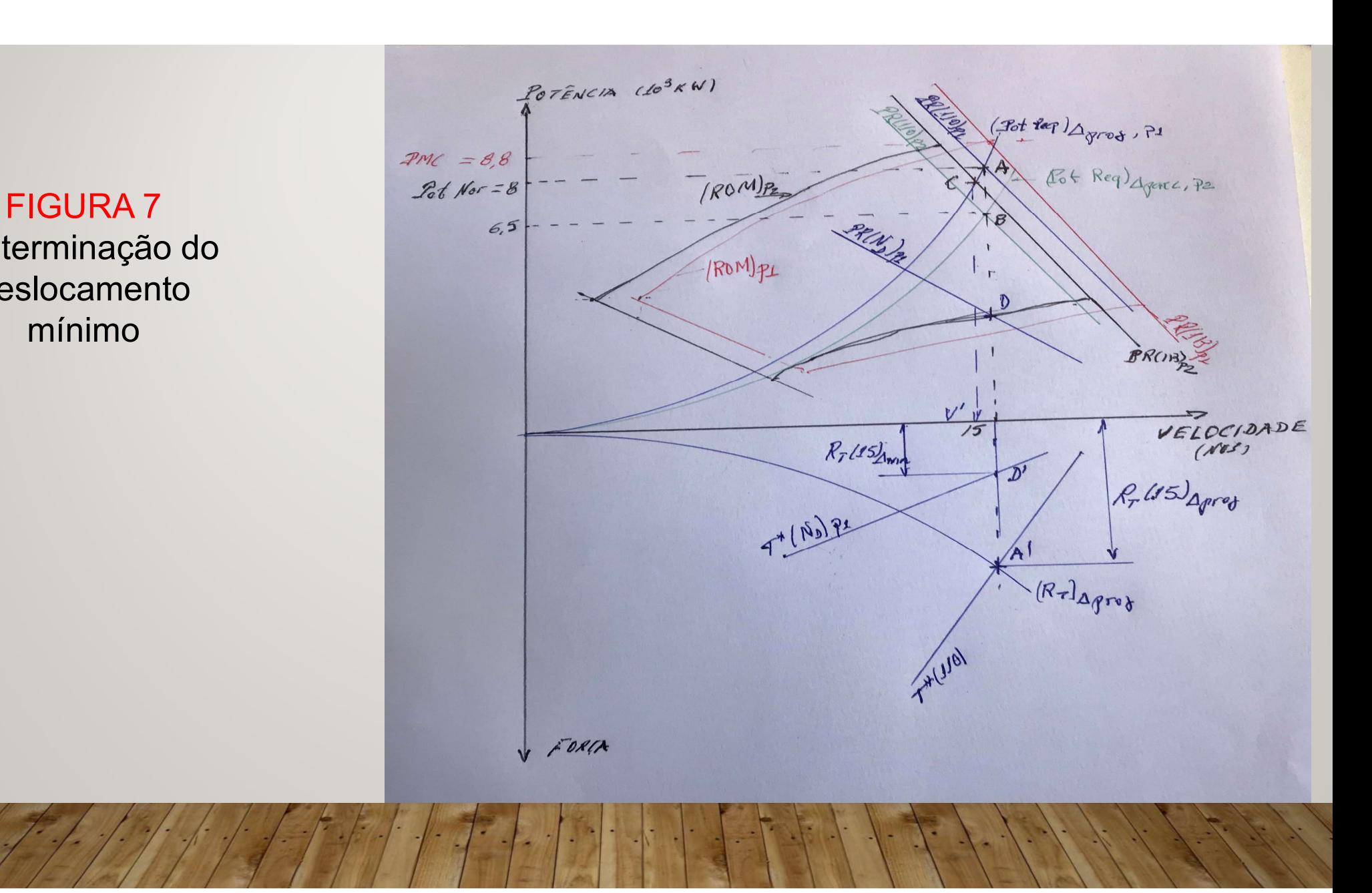

# EXERCÍCIO DE APLICAÇÃO REBOCADOR PORTUÁRIO

A instalação propulsora de um rebocador foi projetada para que a EXERCÍCIO DE APLICAÇÃO<br>REBOCADOR PORTUÁRIO<br>A instalação propulsora de um rebocador foi projetada para que a<br>embarcação fornecesse uma força de tração estática ("bollard pull", isto é,<br>para velocidade zero) de 150 KN para velocidade zero) de 150 KN

Para satisfazer este requisito foi escolhido um hélice de passo fixo que na EXERCÍCIO DE APLICAÇÃO<br>
REBOCADOR PORTUÁRIO<br>
A instalação propulsora de um rebocador foi projetada para que a<br>
embarcação fornecesse uma força de tração estática ("bollard pull", isto é,<br>
para satisfazer este requisito foi de 600 Kw

Foram selecionados um motor, com potência normal 600 kW à rotação de serviço 1.080 rpm, e um redutor de razão de redução 6:1

# EXERCÍCIO DE APLICAÇÃO REBOCADOR PORTUÁRIO

EXERCÍCIO DE APLICAÇÃO<br>REBOCADOR PORTUÁRIO<br>a) Indicar no diagrama de integração casco-hélice-motor o ponto de<br>operação na condição de reboque nos gráficos de força e potência<br>b) Indicar o preoccimente pora obter o maior va operação na condição de reboque nos gráficos de força e potência

b) Indicar o procedimento para obter a maior velocidade que o rebocador pode atingir em corrida livre

# EXERCÍCIO DE APLICAÇÃO REBOCADOR PORTUÁRIO

c) Você aconselharia a utilizar um hélice de passo controlável para se obter uma velocidade mais alta em corrida livre? Como se compara a razão EXERCÍCIO DE APLICAÇÃO<br>REBOCADOR PORTUÁRIO<br>Corrida a utilizar um hélice de passo controlável para se obter<br>uma velocidade mais alta em corrida livre? Como se compara a razão<br>passo-diâmetro para corrida livre com o valor us

d) Indicar como se obtém o valor máximo de tração que o rebocador poderia fornecer para uma velocidade igual à metade da velocidade de corrida livre, considerando as duas alternativas de passo

# REBOCADOR PORTUÁRIO

#### RESOLUÇÃO

Item a) REBOCADOR PORTUÁRIO<br>
MESOLUÇÃO<br>
Item a)<br>
O projeto da instalação propulsora só considerou o requisito de bollard pull<br>
O ponto de operação no diagrama de integração casco-hélice-motor está<br>
situado sobre os eixos de força O ponto de operação no diagrama de integração casco-hélice-motor está situado sobre os eixos de força e potência REBOCADOR PORTUÁRIO<br>
ma)<br>
projeto da instalação propulsora só considerou o requisito de bollard pull<br>
ponto de operação no diagrama de integração casco-hélice-motor está<br>
uado sobre os eixos de força e potência<br>
No gráfico No gráfico de força: P = P(V=0; N= 180 rp,; Força = 150 kN) Veja Figura 8

FIGURA 8 Ponto de projeto da instalação propulsora

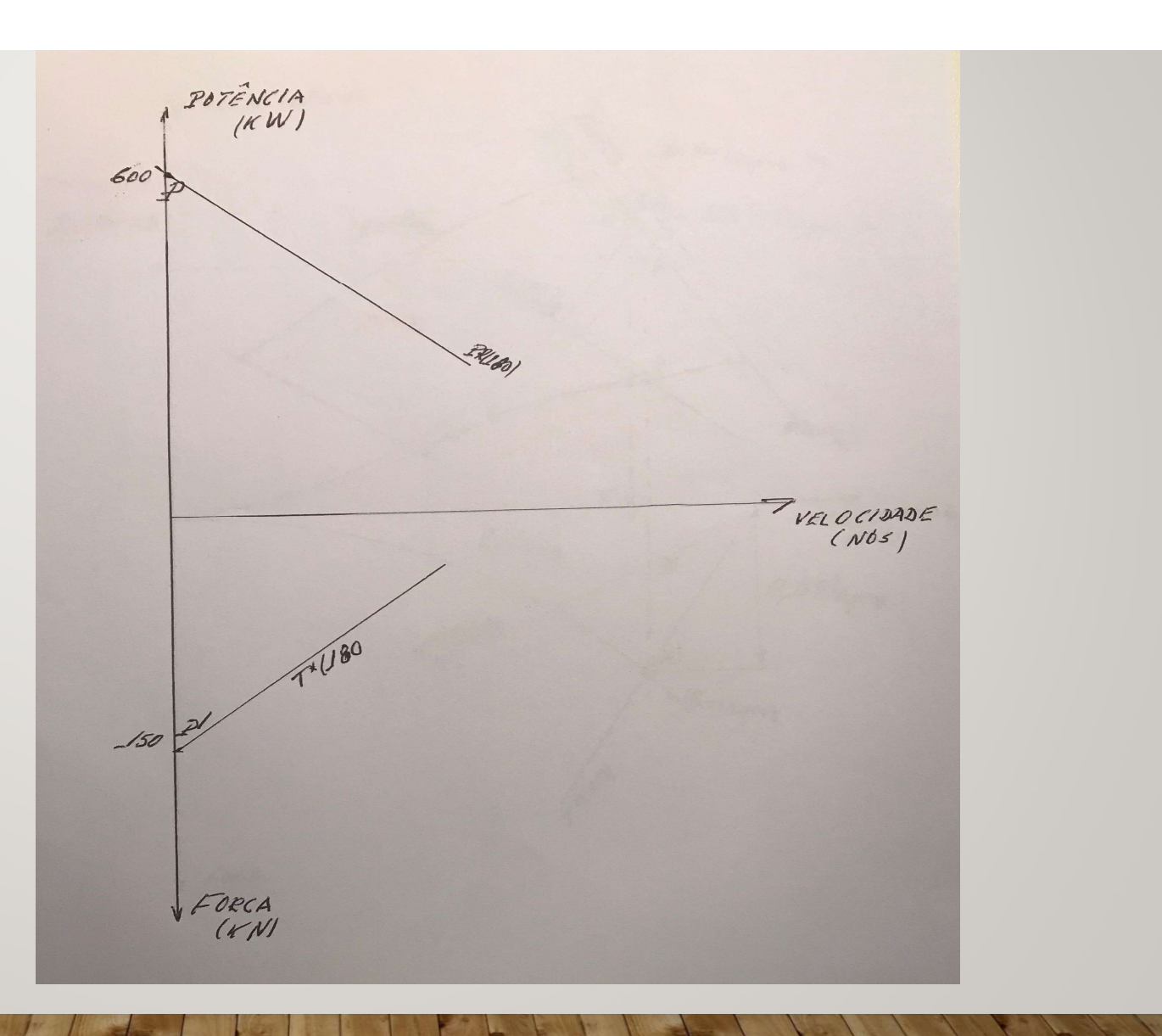

# REBOCADOR PORTUÁRIO

#### RESOLUÇÃO

Item a)

Antes de prosseguir no exame dos demais itens convém desenhar a região de operação do motor (Veja figura 9) e transportá-la para o diagrama de integração (Veja figura 10)

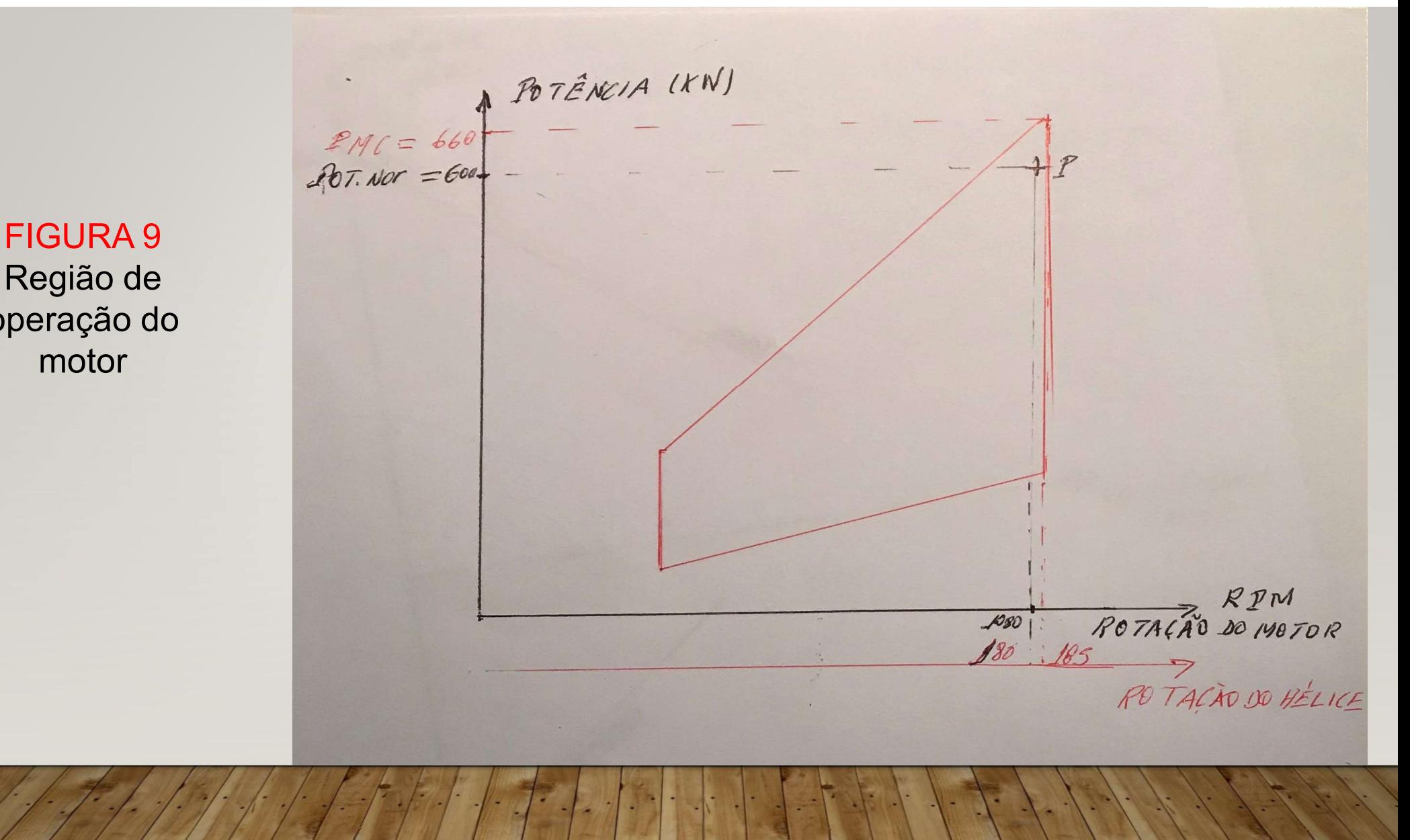

Região de operação do motor

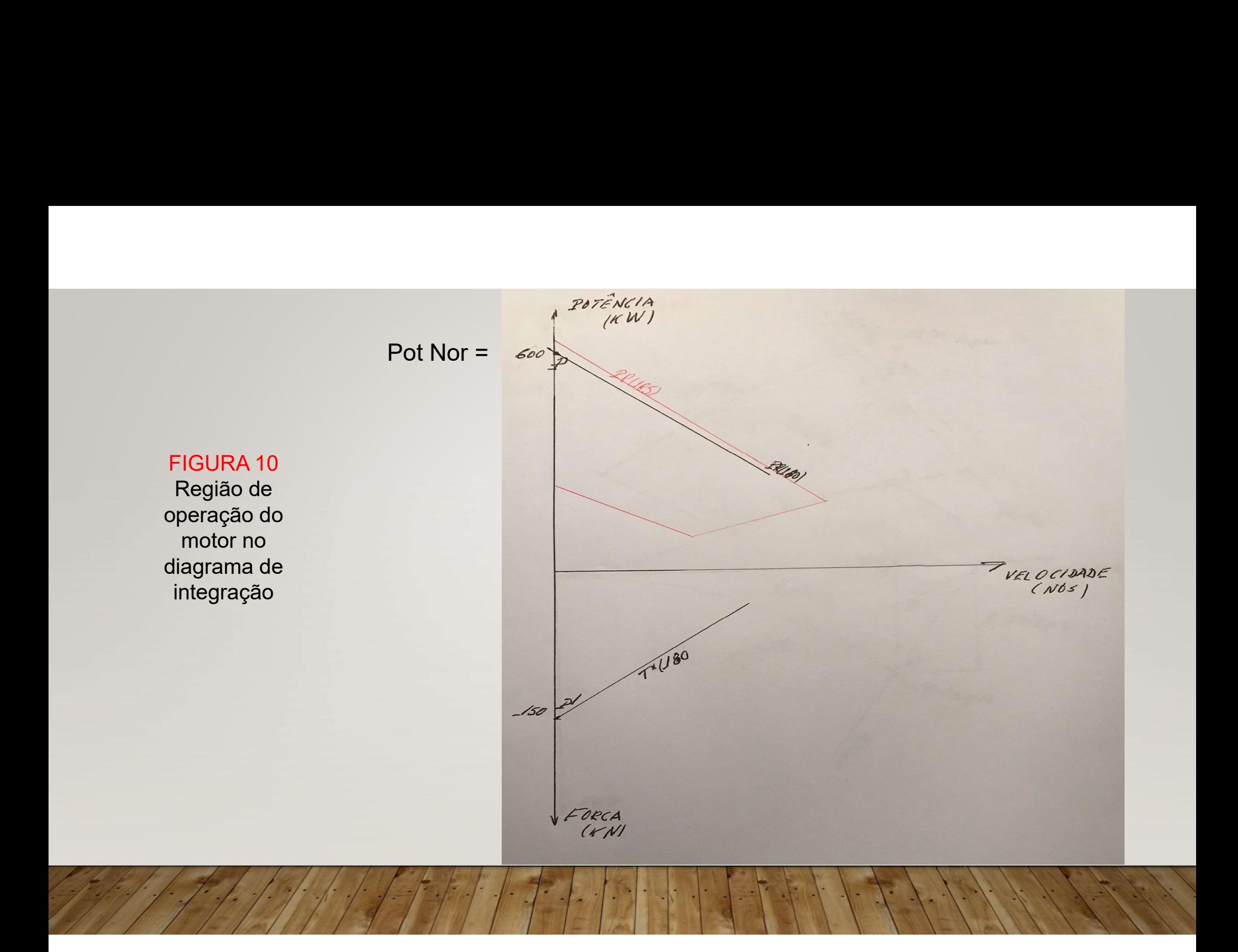

# REBOCADOR PORTUÁRIO

#### RESOLUÇÃO

Item b)

Para determinação da velocidade máxima que o rebocador pode atingir sem tracionar outra embarcação o procedimento é o seguinte: **ERENA-SE ANGLE DESENHA-SE A CURVA DE RESOLUÇÃO EN PORTUÁRIO EN ESOLUÇÃO EN ESOLUÇÃO EN PARA condição da velocidade máxima que o rebocador pode atingir sem tracionar outra embarcação o procedimento é o seguinte:<br>i) desenh** 

- 
- 
- **ERENADOR PORTUÁRIO<br>
ESOLUÇÃO<br>
Item b)<br>
Para determinação da velocidade máxima que o rebocador pode atingir<br>
sem tracionar outra embarcação o procedimento é o seguinte:<br>
i) desenha-se a curva de R<sub>T</sub> para condições médias EREOCADOR PORTUÁRIO**<br> **ERESOLUÇÃO**<br> **ERESOLUÇÃO**<br>
Para determinação da velocidade máxima que o rebocador pode atingir<br>
sem tracionar outra embarcação o procedimento é o seguinte:<br>
i) desenha-se a curva de  $R_T$  para condi motor (rotação máxima) obtém-se o ponto A que determina a velocidade máxima do rebocador

Veja figura 11

#### FIGURA 11

Determinação da velocidade máxima do rebocador

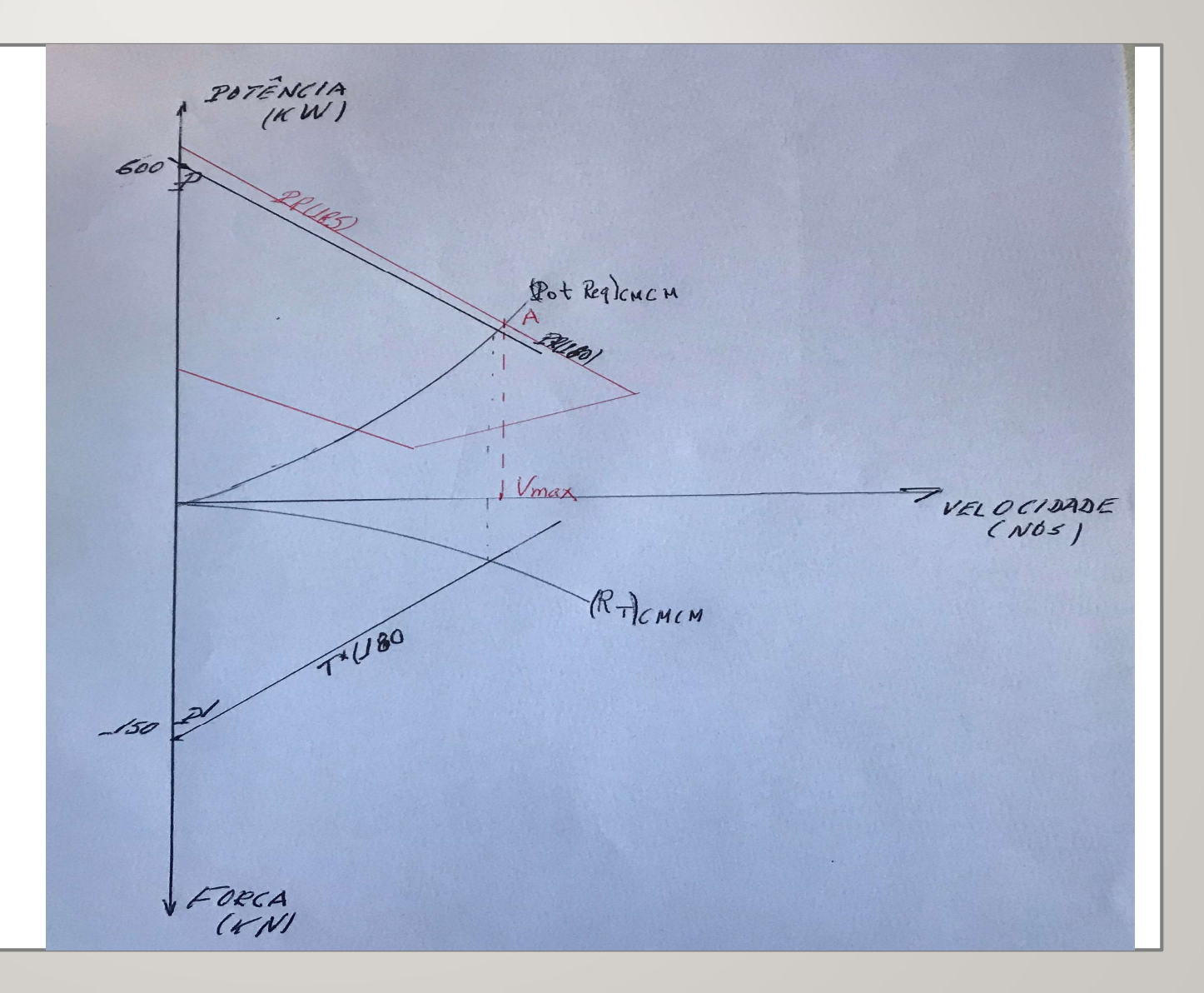

# REBOCADOR PORTUÁRIO

RESOLUÇÃO

### OS ITENS (C) E (D) FICAM PARA ENTREGA ATÉ A PRÓXIMA AULA